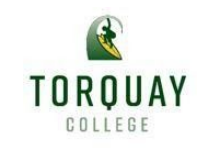

### **Remote and Flexible Learning Term 3 2020**

**Year: 3 Week: 9**

Torquay College Families,

We are now entering our 6<sup>th</sup> week of Remote and Flexible Learning and there is only two weeks left of term three. I am fortunate in my position to see all the teaching and learning across the college and what I am observing is a wonderful community of learners. I am proud of the work that the students and teachers are doing in these unprecedented times.

The virtual learning environment is a great way to maintain learning and build friendships with class friends. A reminder to families that the class virtual lessons are an official class session that deserve students' full attention and a reminder to families that when we are in our Virtual Class meeting we need to ensure students are ready to engage and participate. Please make sure students are not in bed or distracted by breakfast, games or other home activities.

Digital safety continues to be a focus with some students engaging on sites that may put some students at risk and we urge families please make sure you have considered your child's digital safety and screen time. The department's E-safety website attached is a wonderful resource that all families should engage with to ensure children are using technology safely. <https://www.esafety.gov.au/parents>

The Three Way Conferences (parent, student and teacher) are open to all families each fortnight. Three Way Conferences are a great way for families to discuss individual child's learning needs. Conferences can be booked on Sentral each fortnight for the following weeks.

Thank you for your continued support,

Assistant Principal Nadia Tkaczuk

Weekly Team Message:

Welcome to Week 9 of remote and flexible learning for Term 3. Thank you for the continued support and the amazing job that you are doing at *home with your child. We really appreciate the feedback we have been receiving and your patience.*

Your *virtual class meetings this week* will be on **Monday and Friday at 11:00am**, through Webex. You will be connecting the same way as we did using your teacher's unique meeting room number. If you need help, your teacher will post instructions in your Google Classroom stream or you can also contact the office.

Fortnightly three-way conferences (or as required) via Webex will be continuing again this week. Bookings for these open on Sentral on a Thursday to a Sunday on a fortnightly basis.

Every Thursday will be 'Show & Glow Thursday' from 10-3pm where we will be opening up our Google Classroom stream for students to be able to show off a special piece of work that they have completed that they are really proud of. This will be shared with the rest of your class. This could be classwork, or work from any specialist classes. It does not need to be a completed piece of work, it could be a draft that students are in the middle of. Their peers may choose to give positive feedback on the work that they have shared. This is a chance for us to celebrate the amazing work that students are doing at home.

IMPORTANT: Hopefully all students were able to login to readinga-z last week to complete their reading task. We will be using readinga-z weekly. If you were not able to join, here are the instructions again to assist you. Simply type in [www.kidsa-z.com](http://www.kidsa-z.com/). Put in teachers username: TP6Surname eg. TP6Noble. Click on the student name. Put in student password: abc123. If you are having any problems with this please contact the classroom teacher.

The school website curriculum program is designed for families who would like a hard copy pack and who do not have access to the internet.

The activities listed will be uploaded on Google Classroom each week by Friday afternoon for the following week.

You will have two feedback tasks each week that need to be submitted onto Google Classroom for your teachers to give you feedback on.

However, you are still expected to be completing all activities in the planner as you would be expected to at school. Optimal learning follows a sequence of development of skills, therefore, skipping or missing lessons may lead to gaps in understanding.

Every Wednesday will be a 'Specialist Day'. This means that on a Wednesday students will be working from their specialist (P.E., Art, Indonesian, Wellbeing) classes on Google Classroom. Specialist Webex meetings are available for the students to join and connect with their specialist teachers. The times for these meetings are below.

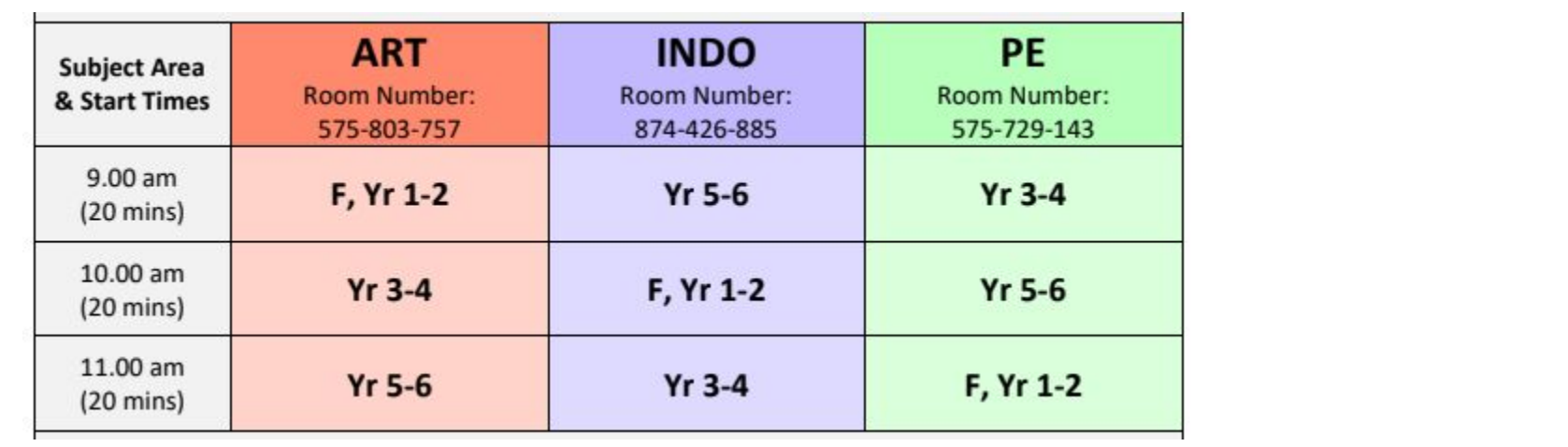

### **Suggested Daily Schedule**

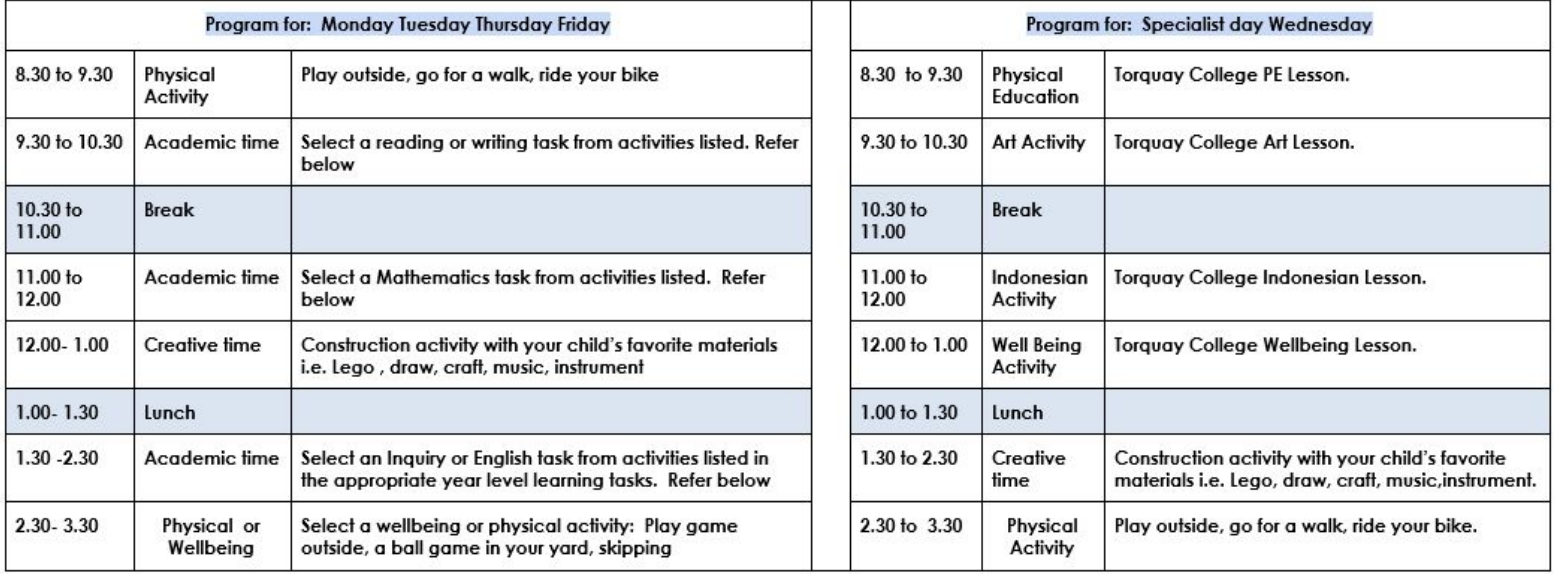

# **Writing**

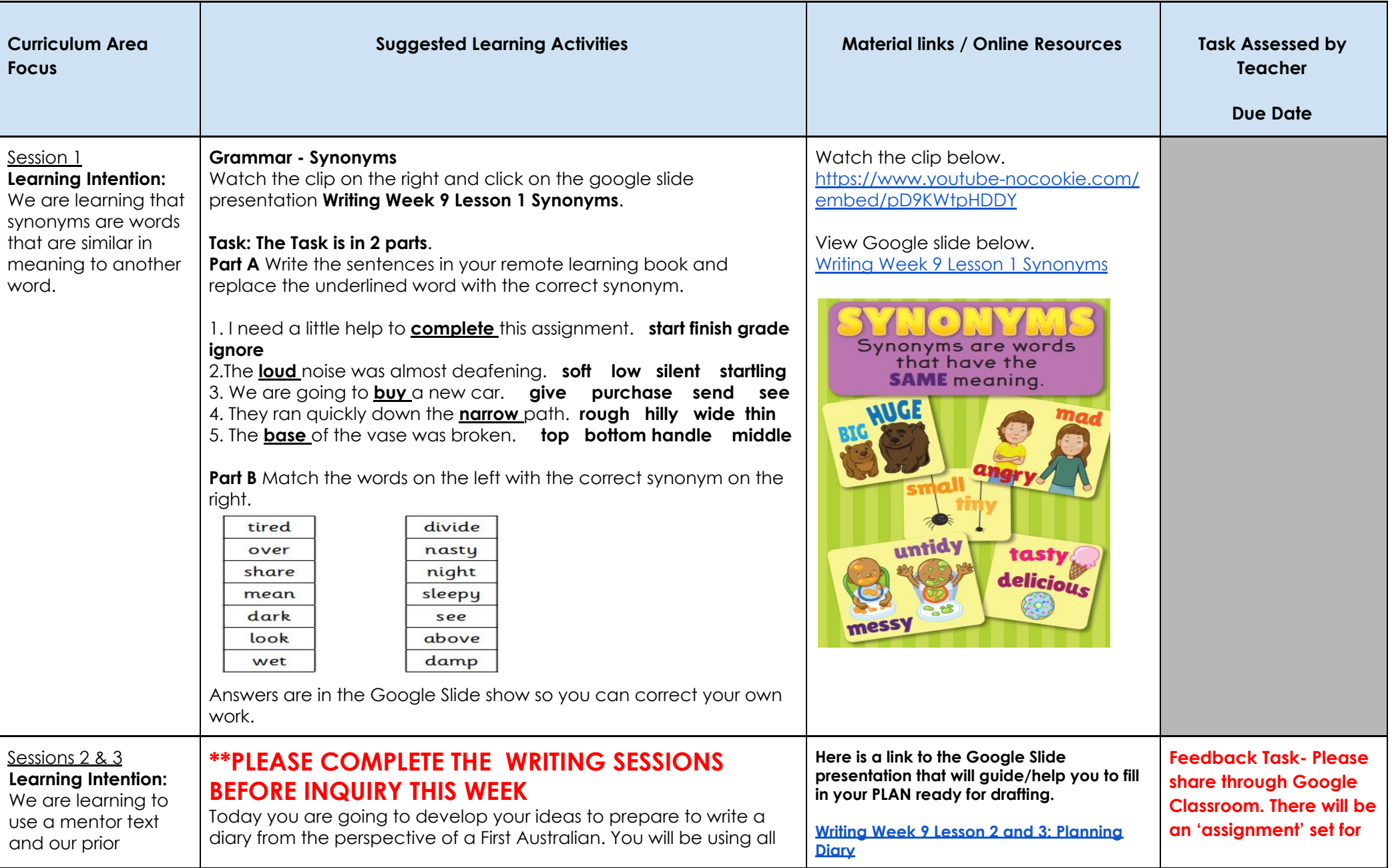

*Living and Learning by the Sea*

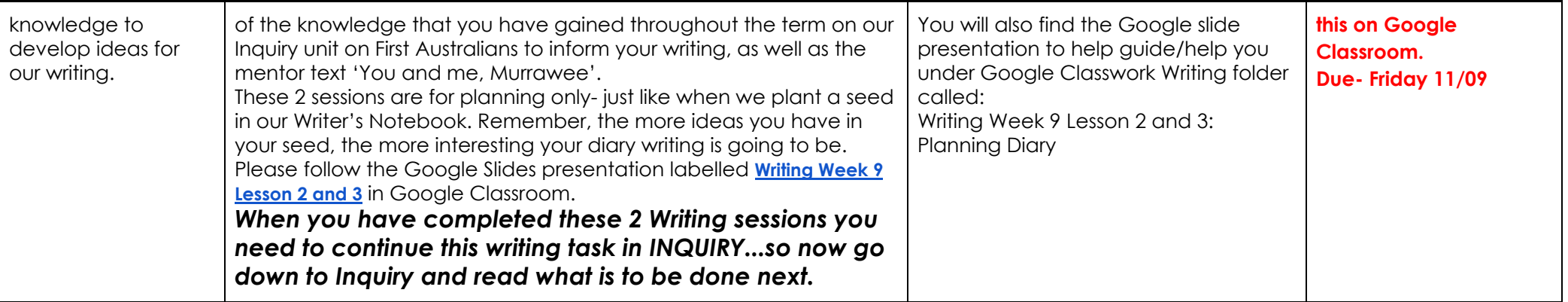

**Writing:** Optional Extra- if you want to do more:

-Complete a page, from wherever you are up to, out of your handwriting book that was sent home from school in your remote and flexible learning pack. -Complete a 'rocket writing/ quick write' in your remote learning book using the daily prompt or picture on [https://www.pobble365.com](https://www.pobble365.com/) Remember, the 'question time' section under the picture will help get you thinking deeply about the prompt and give you ideas for your writing.

# **Reading**

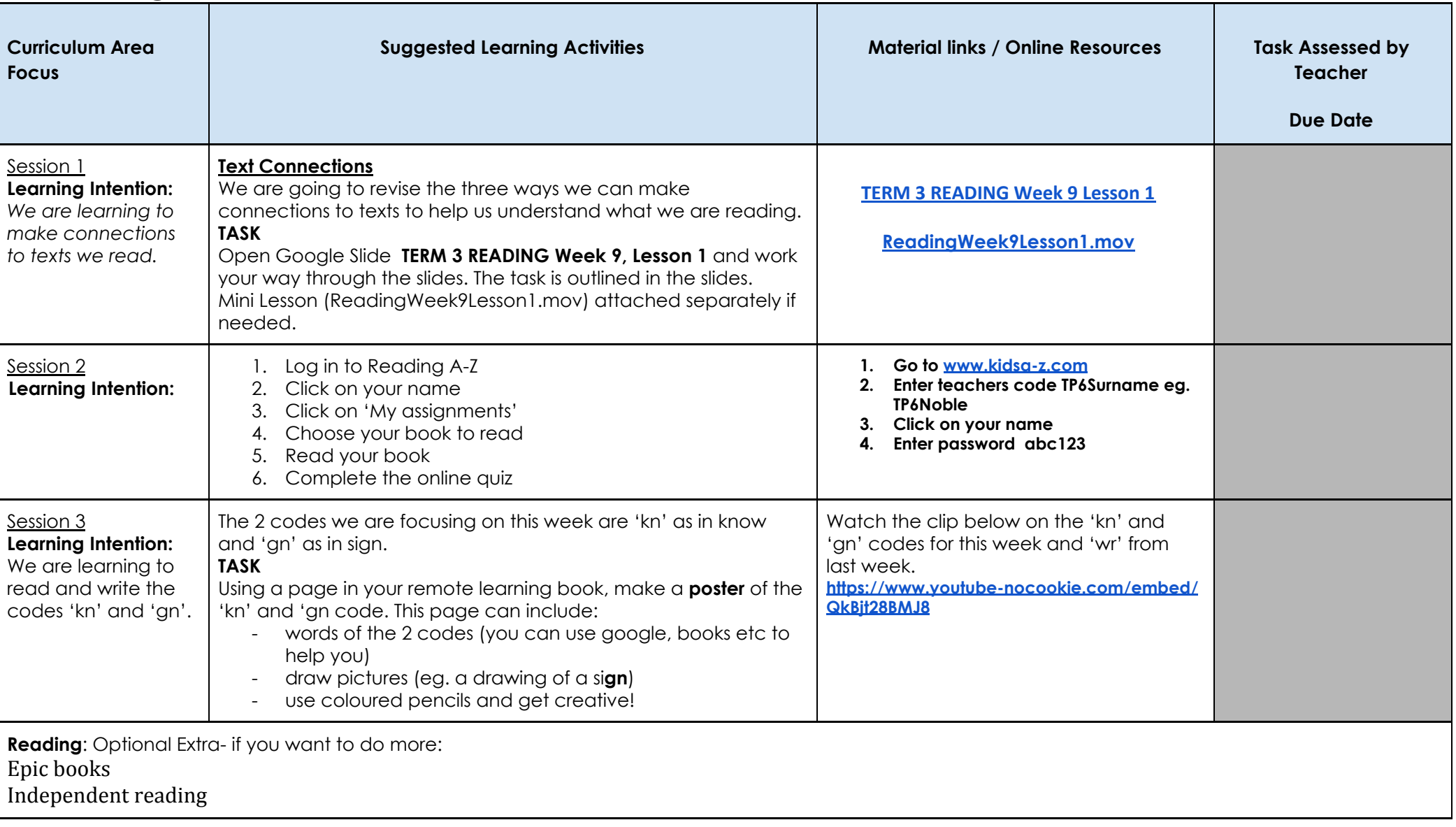

## **Mathematics**

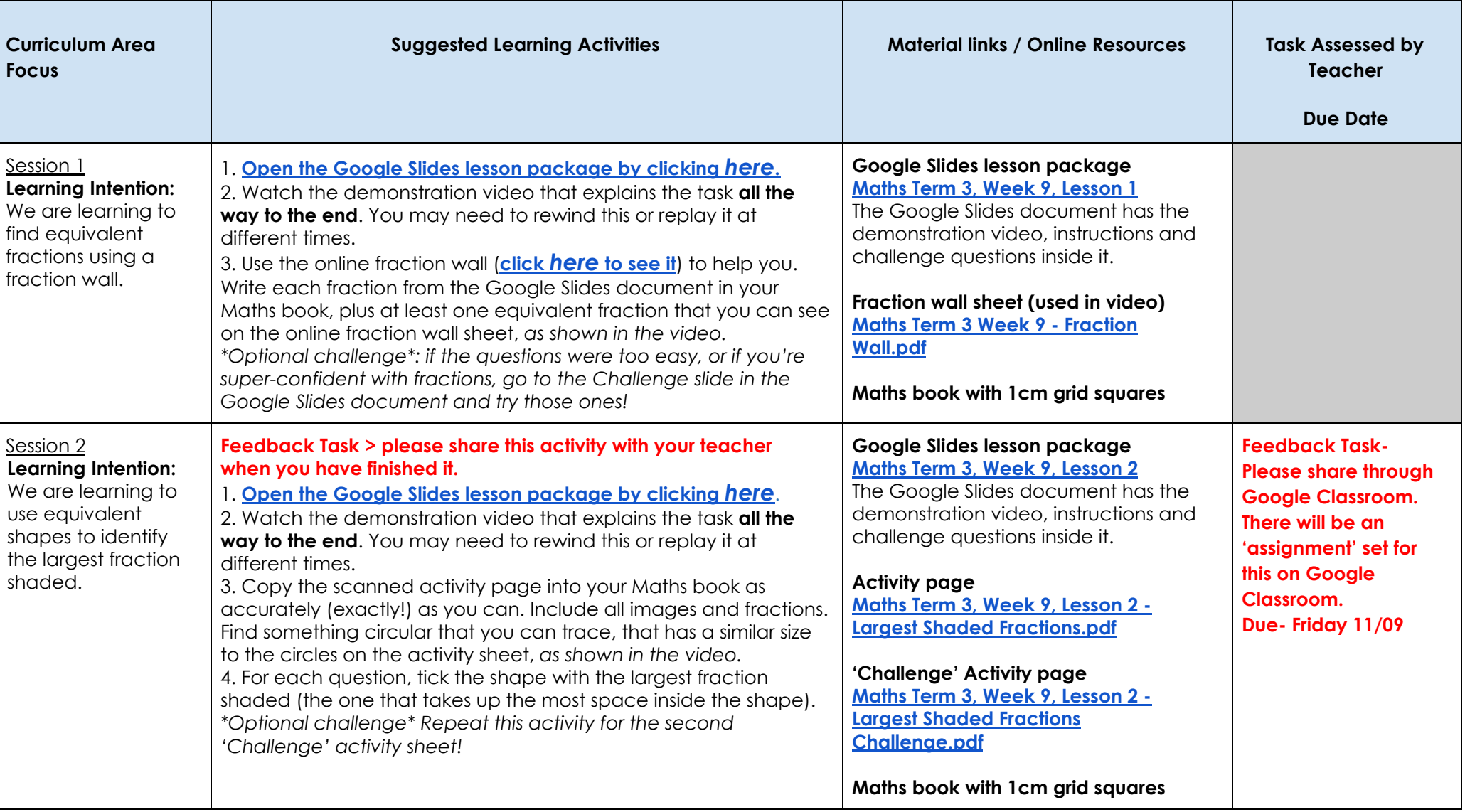

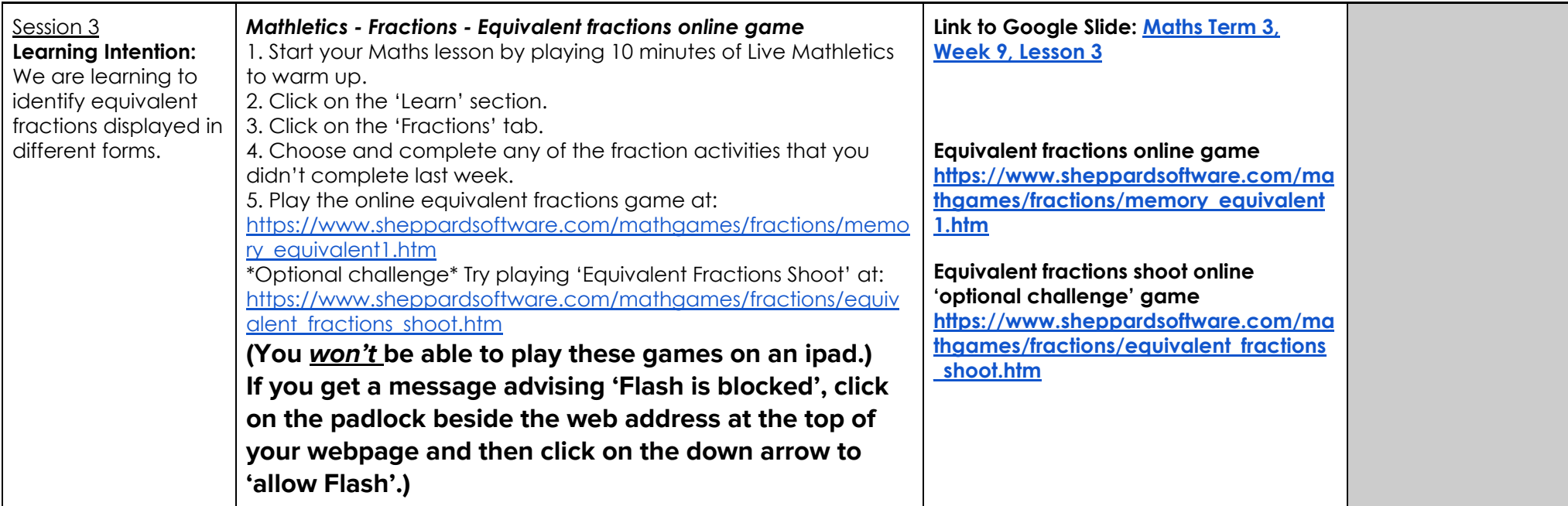

*Mathematics optional extras:*

*Continue Mathletics*

Play Multiverse to practise your times tables (it's in the 'Play' section of Mathletics)

*Optional 'Mental Maths' activities*

These activities are **optional** and there is no requirement for students to complete them. They are for students who have completed *all* previous Maths lessons from the Year 3 remote learning program and would benefit from an extra challenge in Maths. The questions can be viewed on-screen or printed out and answers can be written on the printout or in a Maths book or on other paper. The sheets have headings on them ('Monday' and 'Tuesday') but these just help the teachers to remember which one we're up to and the activities can be done on any day, not just those days.

Mental Maths questions: **Maths Term 3 Week 9 option - Mon + [Tue.pdf](https://drive.google.com/file/d/1PMPstn7FcffECjXv3vNILEM1_CCFHC2i/view?usp=sharing)**

Mental Maths answers - Monday: **Maths Term 3 Week 9 - Mon [answers.pdf](https://drive.google.com/file/d/12t0aotC5SBpSTMEL7E9Hg4zx7DphpHrn/view?usp=sharing)**

Mental Maths answers - Tuesday: **Maths Term 3 Week 9 - Tue [answers.pdf](https://drive.google.com/file/d/1Cv1xdOplTeeG42vgDLZULYdMHuzv3p9B/view?usp=sharing)**

# **Inquiry**

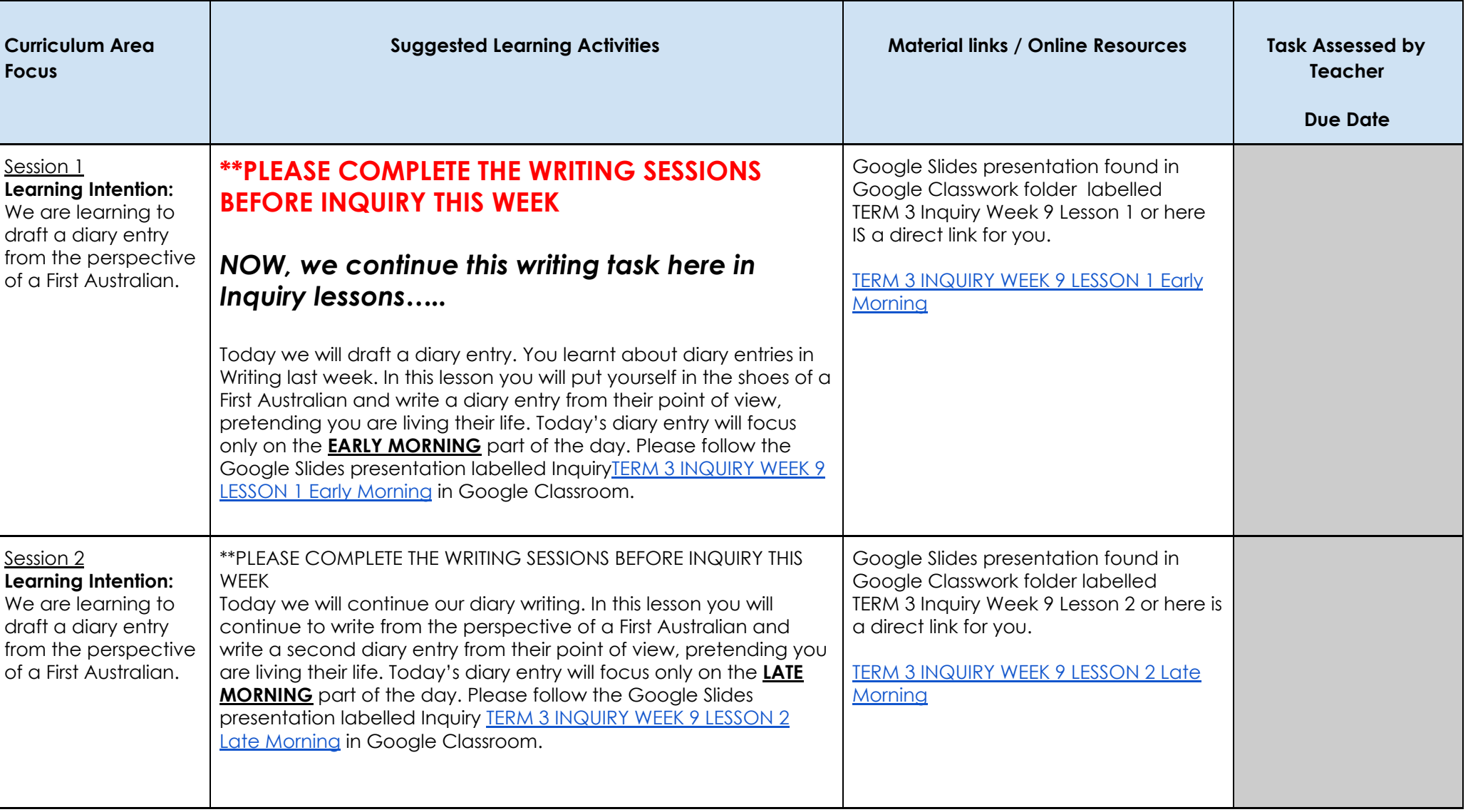

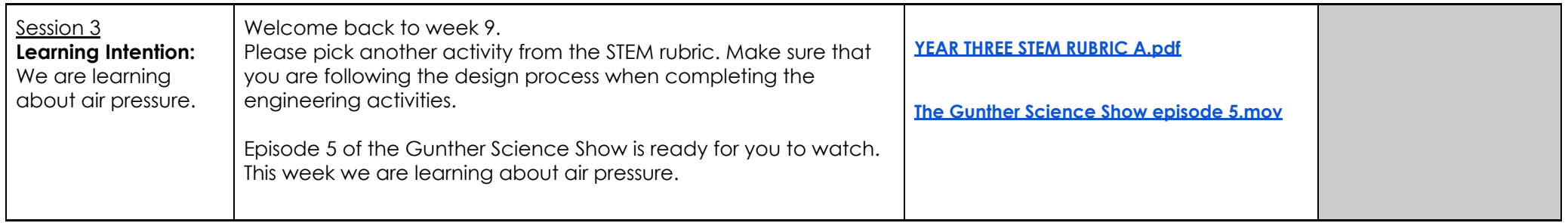

# **Wednesday Specialist Program**

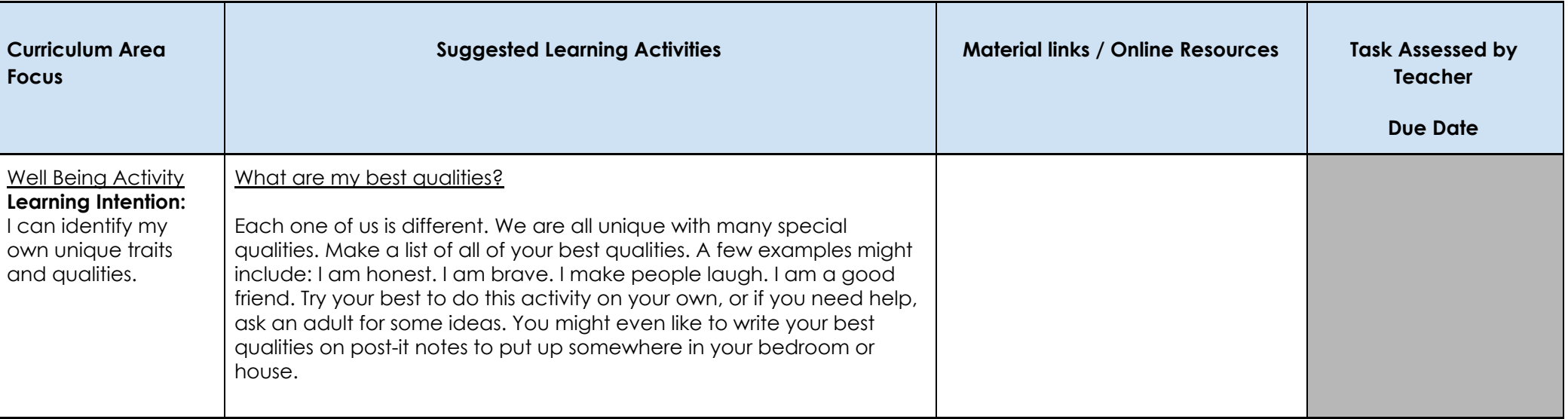

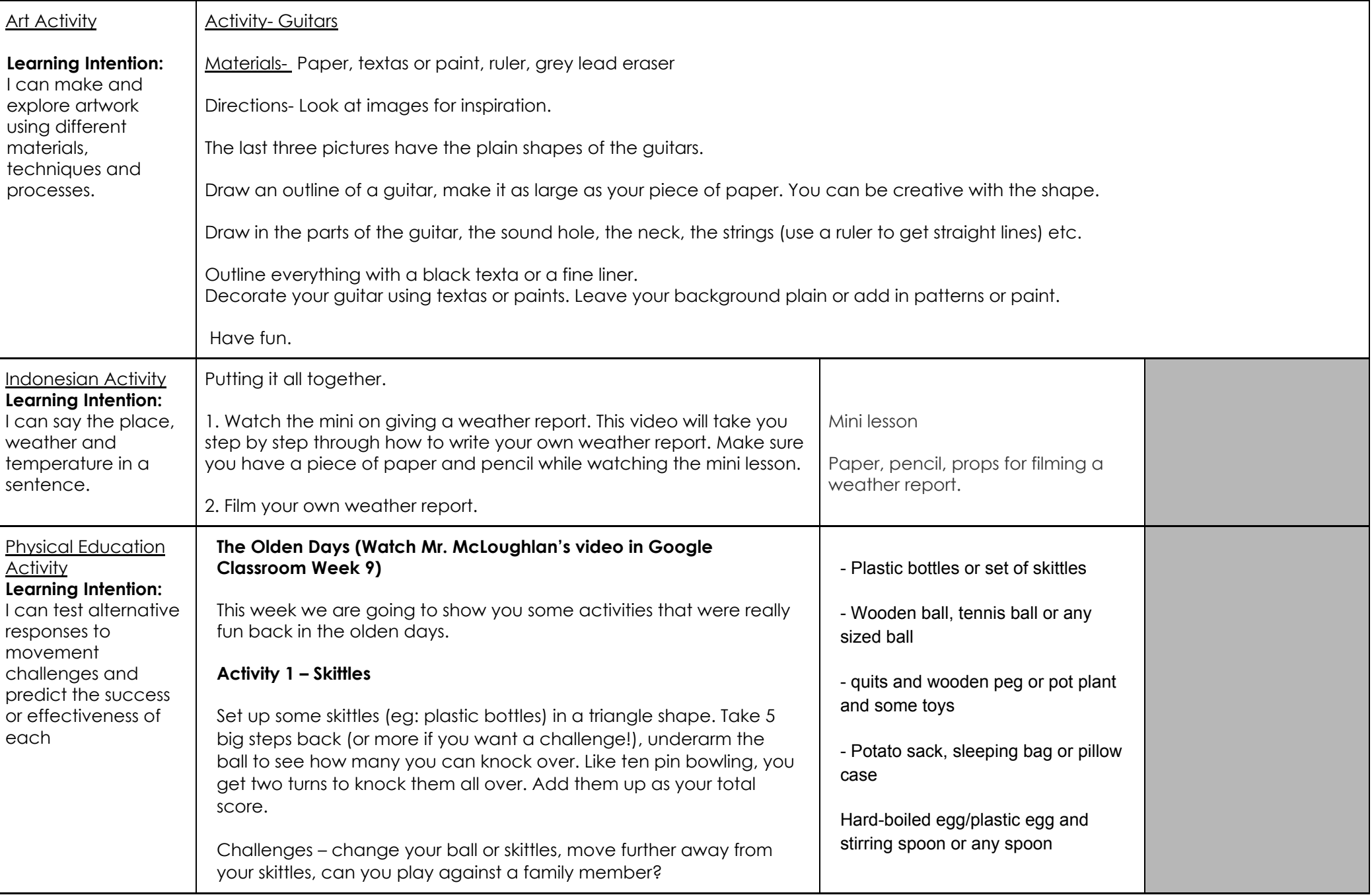

-short length of rope or hose 10cm long

#### **Activity 2 – Quoits**

Players take turns to throw the **quoits** from the throwing position to try and hook them over the scoring peg. If you don't have a quoits set, improvise and use toys as the quoits and a pot plant as the scoring peg.

### **Activity 3 – Potato sack race**

On an area of flat, grassy ground, get the students to line up with their feet inside their sacks. On the command "On your marks!" they should reach down and hold the top of the sack around their waist/stomach. Then shout "get set…GO!" to begin the fun-filled race! The first to jump, hop, bounce and wobble to the finish line is the winner. To make the race more challenging and exciting, you could introduce obstacles for the children to jump around or over.

### **Activity 4 – Egg and spoon race**

Each player gets a spoon and an egg (hardboiled or plastic). Each team must carry their egg on their spoon from the starting line to a turnaround point and back again. Then, the egg is passed off to a teammate who takes their turn. If the egg is dropped, the player must stop and retrieve it. The winner is the team that gets past the finish line first with their egg and spoon

### **Activity 5 – Hose tag/chain tag**

This is a movement activity which requires students to move whilst linked to other students. Played like a normal game of tag except that each time a player is tagged they join hands with the tagger (or you could use a bit or rope or hose). The play continues until the last person is tagged and they are the winner.

See you next week!

*Living and Learning by the Sea*